# **AICM/AIXM Training Class Class Exercises**

By: Brett Brunk (CNA Corp for FAA AJR-32) Date: August 2005

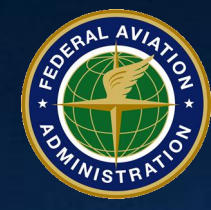

**Federal Aviation Administration**

### **Exercise 1: Practicing Entity-Relationship Modeling** *Objectives & Instructions*

## • **Objectives**

- Understanding of Entity-Relationship model symbols
- Understand how to interpret Entity-Relationship models
- Practice encoding into XML

## • **Instructions**

- Draw and entity relationship model for a house
- Use the Entity-Relationship "cheat sheet" for help
- Encode the instructors house into an XML document

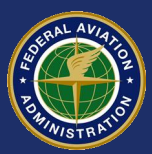

### **Exercise 1: Practicing Entity-Relationship Modeling** *Simple Notebook Computer Model*

- **Computer**
	- Attributes
		- Must have a brand name
		- Must have a model number
		- May have an attribute specifying number of USB ports
		- May have a weight
	- Relationships
		- A computer may have one or more batteries
		- A computer must either have a CD ROM Drive or a DVD ROM drive
- **Battery**
	- Must have a wattage
	- May have a weight
	- A battery must be part of a computer.
- **CD ROM drive**
	- Must have a speed
	- Must have a codeType describing Read Only for Read/Write.
	- A CD ROM drive must be on a computer.
- **DVD ROM drive**
	- Must have a speed
	- A DVD ROM must be on a computer

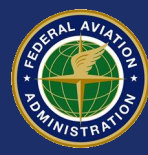

### **Exercise 1: Practicing Entity-Relationship Modeling** *Simple Notebook Computer Diagram*

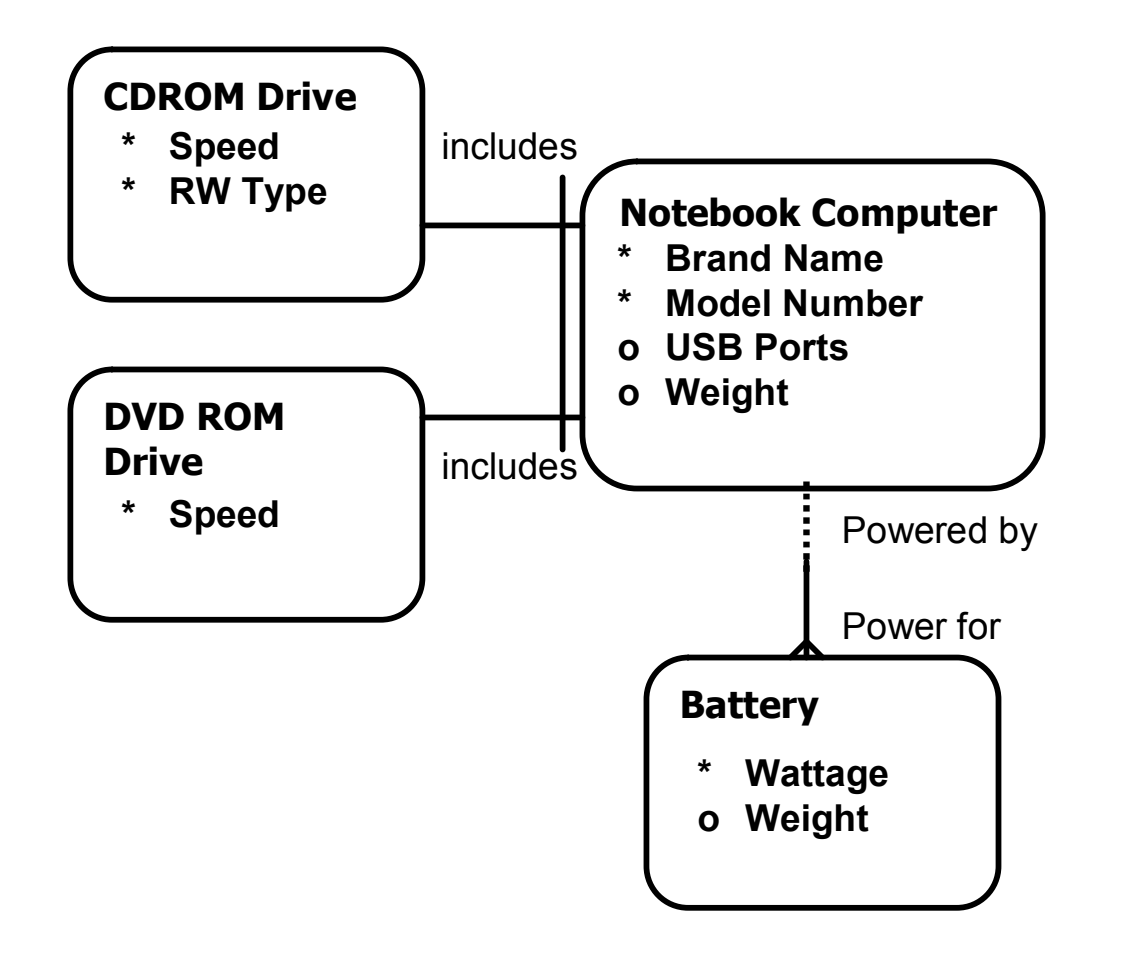

- **Place objects**
	- Computer, DVD, CD, **Battery**
- **Add attributes**
	- Computer: Brand Name, Model Number, USB Ports, **Weight**
	- CD ROM: Speed, RW Type
	- DVD ROM: Speed
	- Battery: Wattage, Weight

### • **Add relationships**

- Computer may have one or more batteries
- Battery must be on computer
- Computer must have either CD or DVD

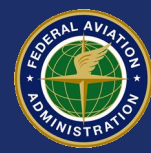

### **Exercise 1: Practicing Entity-Relationship Modeling** *House Model*

#### • **House**

- **Attributes** 
	- May have an owner name attribute
	- Must have an address attribute
- Relationships
	- A house must have windows
	- A house must have doors
	- A house may have either a garage or a car port

#### • **Window**

- Must have a codeType describing the type of window (e.g., bay window, casement window, flat window)
- Must either be on a house or on a garage
- May be on a door

#### • **Door**

- Must have a codeType describing the type of door (e.g., French door, sliding glass door, standard door, pet door)
	- A door may be on a garage
	- A door may be on a house
	- May contain a window
- Door may have a pet door

#### • **Garage**

- A garage may be part of a house
- A garage may have windows
- A garage must have at least one door
- **Car Port**
	- A car port must be part of a house

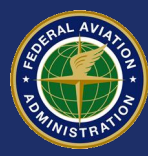

### **Exercise 1: Practicing Entity-Relationship Modeling** *Reference Sheet*

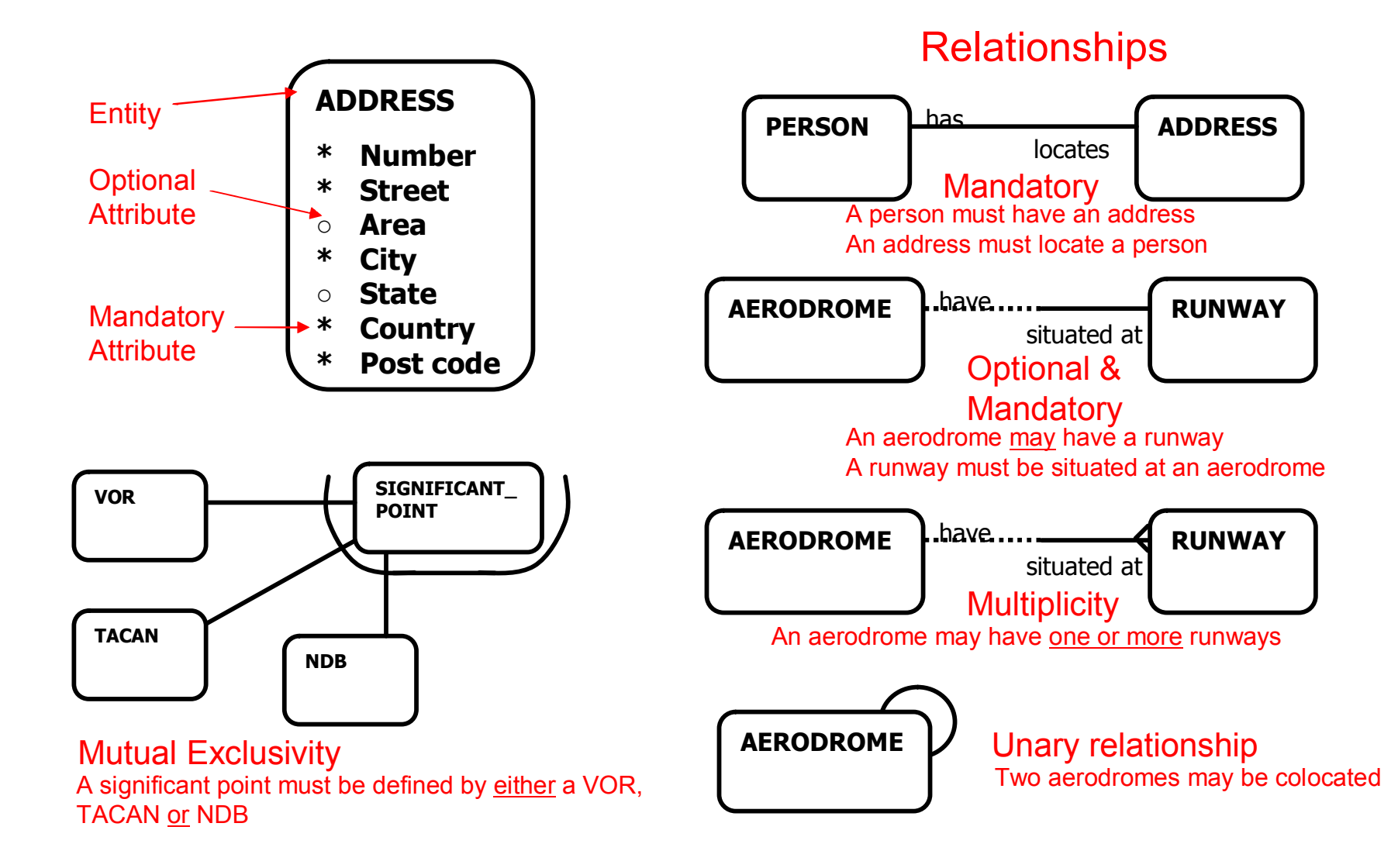

### **Exercise 1: Practicing Entity-Relationship Modeling Create an E-R diagram for the House**

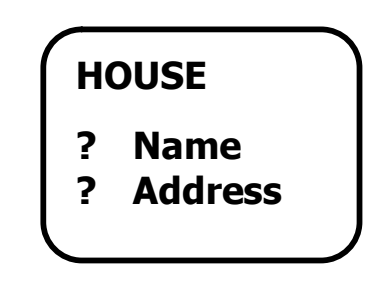

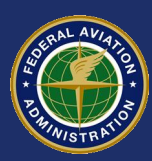

# **Exercise 1: Practicing XML Encoding Solution: House E-R Model**

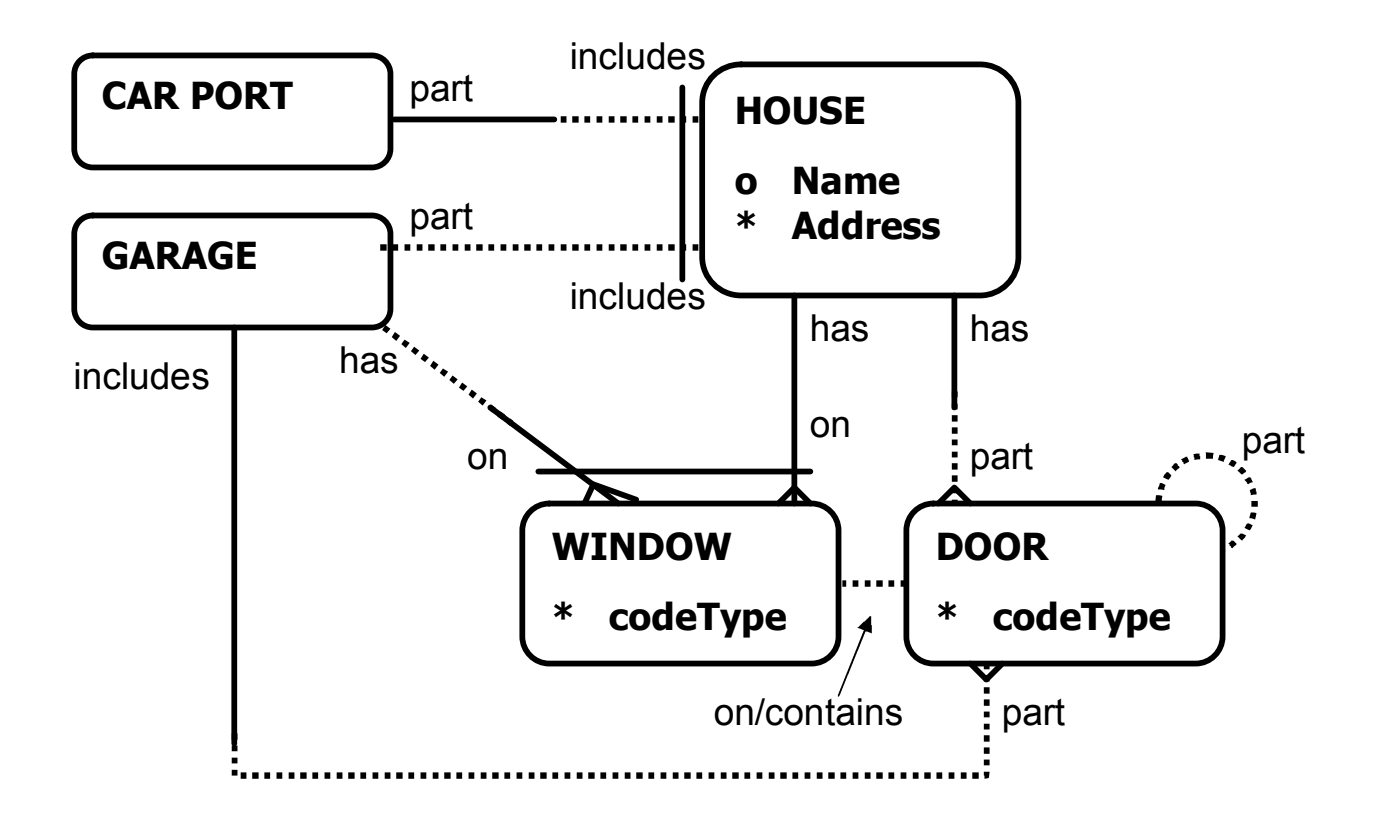

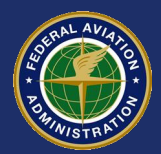

# **Exercise 1: Practicing XML Encoding** *The Instructor's House*

### • **House**

- Instructor's Home
- Beaumont, Texas
- 2 Standard Doors (Front Door, Back Door)
- 1 Bay Window
- **Garage**
	- Part of the House
	- 1 Standard Door (Garage Door)
	- No windows

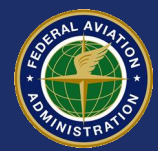

# **Exercise 1: Practicing XML Encoding** *Encode Instructor's House*

<House> <HouseID>H1</HouseID> <Name>\_\_\_\_\_\_\_\_\_\_\_\_\_\_</Name> <Address>\_\_\_\_\_\_\_\_\_\_\_\_\_</Address> </House> <Door> <DoorID>D1</DoorID> <HouseID>\_\_\_\_\_\_\_\_\_\_</HouseID> <Name>Front</Name> <codeType> </codeType> </Door> <Door> <DoorID>D2</DoorID> <HouseID>\_\_\_\_\_\_\_\_\_\_</HouseID> <Name>Back</Name> <codeType>\_\_\_\_\_\_\_\_\_\_\_\_</codeType> </Door>

<Door> <DoorID>D3</DoorID> <GarageID>\_\_\_\_\_\_\_\_\_\_\_</GarageID> <Name>\_\_\_\_\_\_\_\_\_\_\_</Name> <codeType>\_\_\_\_\_\_\_\_\_\_\_</codeType> </Door> <Window> <WindowID>W1</WindowID> <HouseID>\_\_\_\_\_\_\_\_\_</HouseID> <codeType> </codeType> </Window> <Garage> <GarageID>G1</GarageID> <HouseID>\_\_\_\_\_\_\_</HouseID> </Garage>

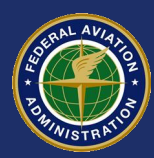

### **Exercise 1: Practicing XML Encoding** *Solution: Encode Instructor's House*

<House>

- <HouseID>H1</HouseID>
- <Name>Instructor's Home</Name>
- <Address>Beaumont TX</Address>

</House>

<Door>

<DoorID>D1</DoorID>

<HouseID>H1</HouseID>

<Name>Front</Name>

<codeType>Standard</codeType>

 $<$ /Door $>$ 

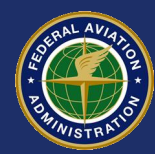

### **Exercise 1: Practicing XML Encoding** *Solution: Encode Instructor's House*

<Door> <DoorID>D2</DoorID> <HouseID>H1</HouseID> <Name>Back</Name> <codeType>Standard</codeType> </Door>

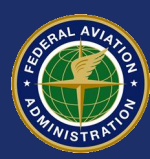

### **Exercise 1: Practicing XML Encoding** *Solution: Encode Instructor's House*

<Door>

<DoorID>D3</DoorID>

<GarageID>G1</GarageID>

<Name>Garage</Name>

<codeType>Standard</codeType>

</Door>

<Window>

<WindowID>W1</WindowID>

<HouseID>H1</HouseID>

<codeType>Bay</codeType>

</Window>

<Garage>

<GarageID>G1</GarageID>

<HouseID>H1</HouseID>

</Garage>

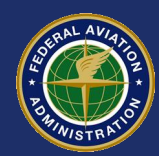

### **Exercise 2: Xml Encode an Aerodrome** *Objectives & Instructions*

## • **Objectives**

- Map an Airport diagram to an AIXM XML document
- Understand how aerodromes are represented in AIXM/XML
- Gain familiarity with XML

## • **Instructions**

– For the attached layout of the Beaumont/Port Arthur Airport, map the highlighted entities into the XML document

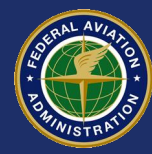

### **Exercise 2: Xml Encode an Aerodrome** *Beaumont/Port Arthur Airport Diagram*

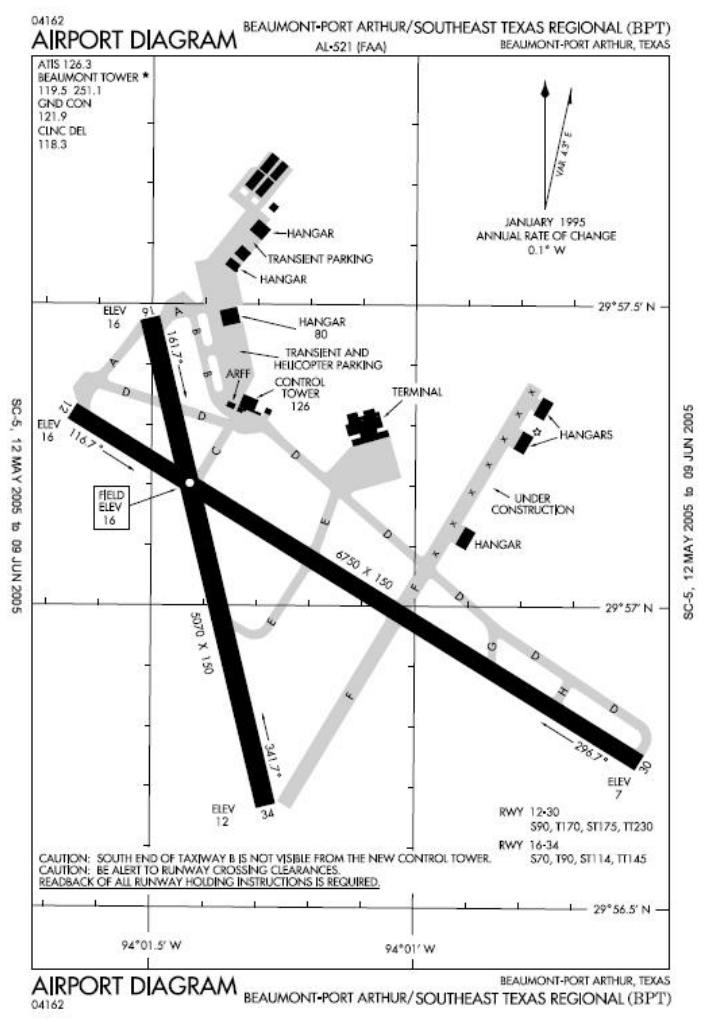

Additional Information: ICAO Airport Code KBPT Airport Reference 295703N, 940114.5W Datum assume WGS84 Model the "Transient and Helicopter Parking"

#### **AICM/AIXM Training – Class Exercises** August 2005

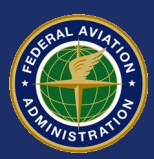

### **Exercise 2: Xml Encode an Aerodrome** *AIXM Snapshot XML*

<?xml version="1.0" encoding="UTF-8"?> <AIXM-Snapshot xmlns:xsi="http://www.w3.org/2001/XMLSchema-instance" xsi:noNamespaceSchemaLocation="C:\Documents and Settings\Brett\My Documents\AIXM\AIXM 4.0 Reference\aixm\AIXM-Snapshot.xsd" version="1" origin="" created=" effective=" <Ahp> <AhpUid> <codeId>\_\_\_\_\_\_\_\_\_</codeId> </AhpUid> <OrgUid> <txtName>\_\_\_\_\_\_\_\_\_\_\_\_\_</txtName> </OrgUid> <txtName>\_\_\_\_\_\_\_\_\_\_\_\_\_\_\_\_\_\_\_\_\_\_\_\_\_\_\_\_\_\_\_\_\_\_\_\_\_</txtName> <codeIcao>\_\_\_\_\_\_\_\_\_</codeIcao> <codeType>\_\_\_\_\_\_\_</codeType> <geoLat>\_\_\_\_\_\_\_\_\_\_\_\_\_\_</geoLat> <geoLong>\_\_\_\_\_\_\_\_\_\_\_\_\_\_</geoLong> <codeDatum>\_\_\_\_\_\_\_\_\_\_</codeDatum> <valElev>\_\_\_\_\_\_\_\_</valElev> <uomDistVer>\_\_\_\_\_\_\_\_</uomDistVer> <txtNameCitySer>\_\_\_\_\_\_\_\_\_\_\_\_\_\_\_\_/txtNameCitySer> <valMagVar>\_\_\_\_\_\_</valMagVar> <dateMagVar>\_\_\_\_\_\_\_\_\_\_\_</dateMagVar> <valMagVarChg>\_\_\_\_\_\_\_</valMagVarChg> </Ahp> <Rwy> <RwyUid> <AhpUid> <codeId>\_\_\_\_\_\_\_\_\_\_\_\_\_</codeId> </AhpUid> <txtDesig>\_\_\_\_\_\_\_\_\_\_\_\_\_</txtDesig> </RwyUid> <valLen>\_\_\_\_\_\_\_\_\_\_\_\_</valLen> <valWid>\_\_\_\_\_\_\_\_\_\_</valWid> <uomDimRwy>\_\_\_\_\_\_\_\_\_\_\_</uomDimRwy> </Rwy> <Rwy> <RwyUid> <AhpUid> <codeId>\_\_\_\_\_\_\_\_\_\_\_\_</codeId> </AhpUid> <txtDesig>\_\_\_\_\_\_\_\_\_\_\_\_</txtDesig> </RwyUid> <valLen>\_\_\_\_\_\_\_\_\_\_\_\_</valLen> <valWid>\_\_\_\_\_\_\_\_\_\_\_\_</valWid> <uomDimRwy>\_\_\_\_\_\_\_\_\_\_\_\_</uomDimRwy> </Rwy> <Apn> <ApnUid> <AhpUid> <codeId>\_\_\_\_\_\_\_\_\_\_\_\_\_\_</codeId> </AhpUid> <txtName>\_\_\_\_\_\_\_\_\_\_\_\_\_\_\_\_\_\_\_\_\_\_\_\_\_\_\_\_\_\_\_\_\_\_\_\_\_\_</txtName> </ApnUid>  $<$ /Apn $>$ <Gsd> <GsdUid> <ApnUid> <AhpUid> <codeId>\_\_\_\_\_\_\_\_\_\_\_\_</codeId> </AhpUid> <txtName>\_\_\_\_\_\_\_\_\_\_\_\_\_\_\_\_\_\_\_\_\_\_\_\_\_\_\_\_\_\_\_\_\_\_\_\_</txtName> </ApnUid> <txtDesig>
<txtDesig>
<txtDesig>
<txtDesig>
<txtDesig>
<txtDesig>
<txtDesig>
<txtDesig>
<txtDesig>
<txtDesig>
<txtDesig>
<txtDesig>
<txtDesig>
<txtDesig>
<txtDesig>
<txtDesig>
<txtDesig>
<txtDesig>
<txtDesig>
<txtDesig>
<t </GsdUid> <codeType>\_\_\_\_\_\_\_\_\_\_\_</codeType> <geoLat>\_\_\_\_\_\_\_\_\_\_\_\_\_\_\_</geoLat> <geoLong>\_\_\_\_\_\_\_\_\_\_\_\_\_\_\_\_\_</geoLong> <codeDatum>\_\_\_\_\_\_\_\_\_\_\_</codeDatum> </Gsd> </AIXM-Snapshot>

## **Exercise 2: Xml Encode an Aerodrome Aerodrome Entity-Relationship Report** *Reference*

Insert Supplementary Documents: Exercise 2 BPT Airport Diagram.pdf Exercise 2 Airport Reference.doc

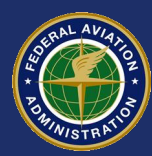

### **Exercise 2: Xml Encode an Aerodrome** *Solution: XML Encoding of Airport*

<?xml version="1.0" encoding="UTF-8"?> <AIXM-Snapshot xmlns:xsi="http://www.w3.org/2001/XMLSchemainstance" xsi:noNamespaceSchemaLocation="C:\Documents and

Settings\Brett\My Documents\AIXM\AIXM 4.0 Reference\aixm\AIXM Snapshot.xsd" version="1" origin="" created="2005-05-23T10:00:00" effective="2005-05-23T10:00:00">

### **Exercise 2: Xml Encode an Aerodrome** *Solution: Location of XML Elements*

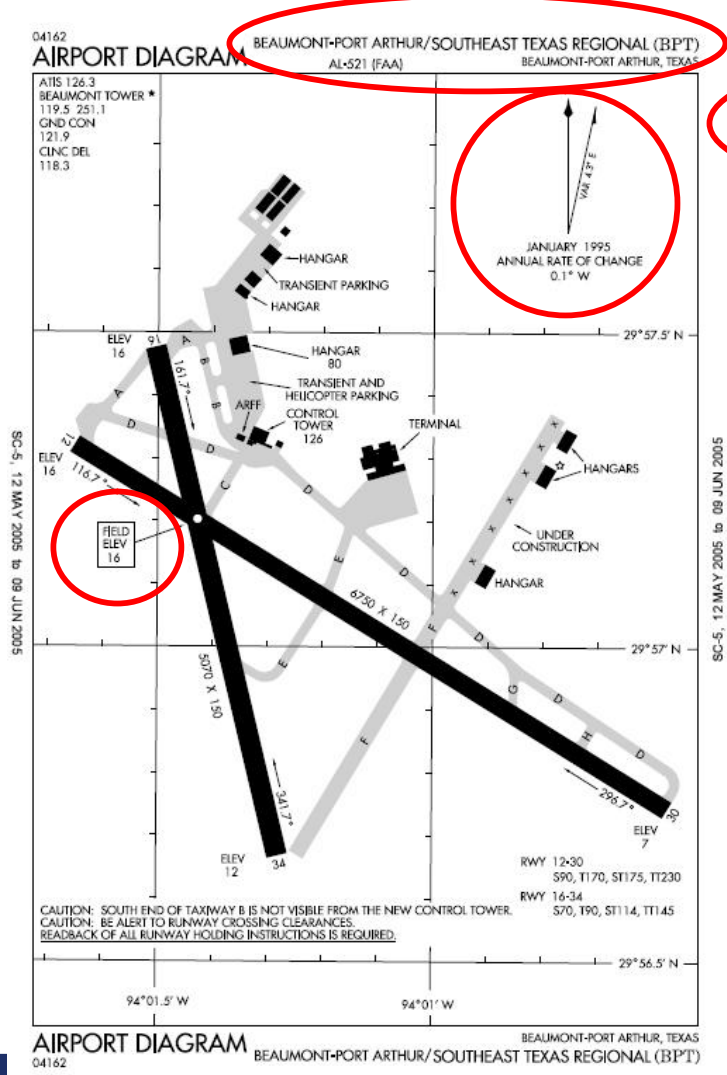

Additional Information: ICAO Airport Code KBPT Airport Reference 295703N, 940114.5W Datum assume WGS84 Model the "Transient and Helicopter Parking"

**AICM/AIXM Training – Class Exercises** August 2005

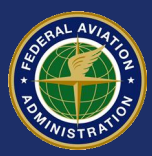

### **Exercise 2: Xml Encode an Aerodrome** *Solution: XML Encoding of Airport*

<Ahp> <AhpUid> <codeId>KBPT</codeId> </AhpUid> <OrgUid> <txtName>FAA</txtName> </OrgUid> <txtName>BEAUMONT-PORT ARTHUR/SOUTHEAST TEXAS REGIONAL</txtName> <codeIcao>KBPT</codeIcao> <codeType>AH</codeType> <geoLat>295703N</geoLat> <geoLong>0940114.5W</geoLong> <codeDatum>NAW</codeDatum> <valElev>16</valElev> <uomDistVer>FT</uomDistVer> <txtNameCitySer>BEAUMONT</txtNameCitySer> <valMagVar>4.3</valMagVar> <dateMagVar>1995</dateMagVar> <valMagVarChg>-0.1</valMagVarChg>  $<$ /Ahp $>$ 

### **Exercise 2: Xml Encode an Aerodrome** *Solution: Location of XML Elements*

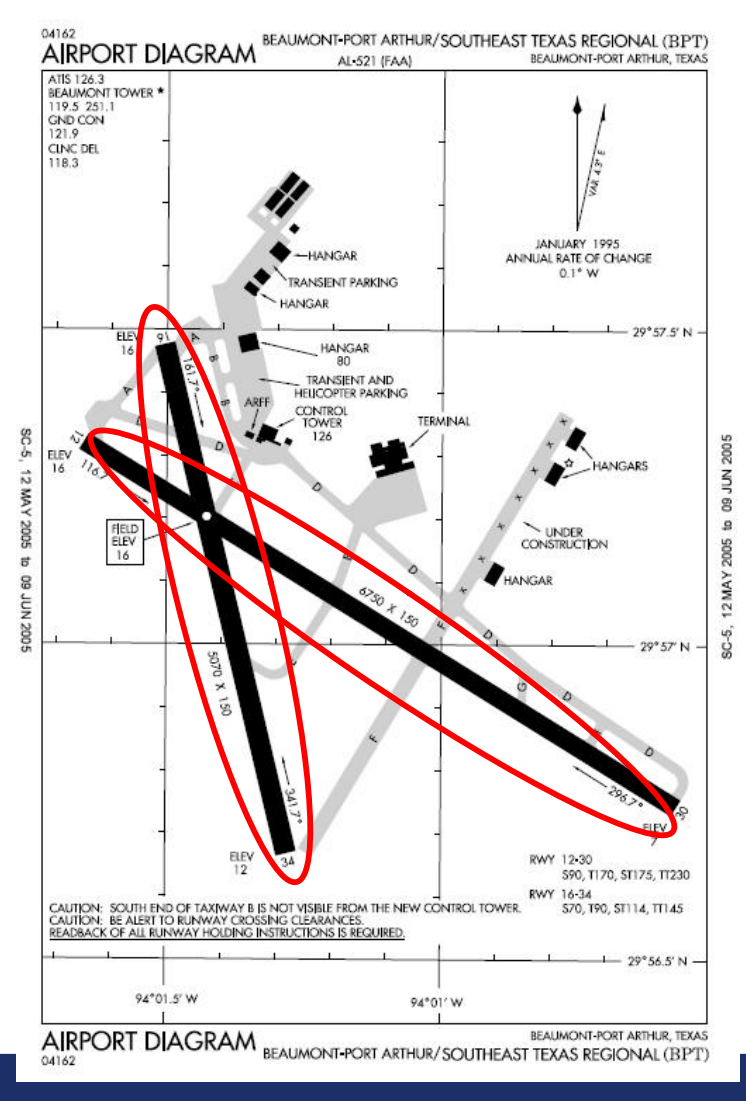

Additional Information: ICAO Airport Code KBPT Airport Reference 295703N, 940114.5W Datum assume WGS84 Model the "Transient and Helicopter Parking"

**AICM/AIXM Training – Class Exercises** August 2005

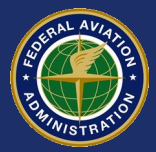

### **Exercise 2: Xml Encode an Aerodrome** *Solution: XML Encoding of Airport*

<Rwy> <RwyUid> <AhpUid> <codeId>KBPT</codeId> </AhpUid> <txtDesig>12/30</txtDesig> </RwyUid> <valLen>6750</valLen> <valWid>150</valWid> <uomDimRwy>FT</uomDimRwy> </Rwy> <Rwy> <RwyUid> <AhpUid> <codeId>KBPT</codeId> </AhpUid> <txtDesig>16/34</txtDesig> </RwyUid> <valLen>5070</valLen> <valWid>150</valWid> <uomDimRwy>FT</uomDimRwy> </Rwy>

### **Exercise 2: Xml Encode an Aerodrome** *Solution: Location of XML Elements*

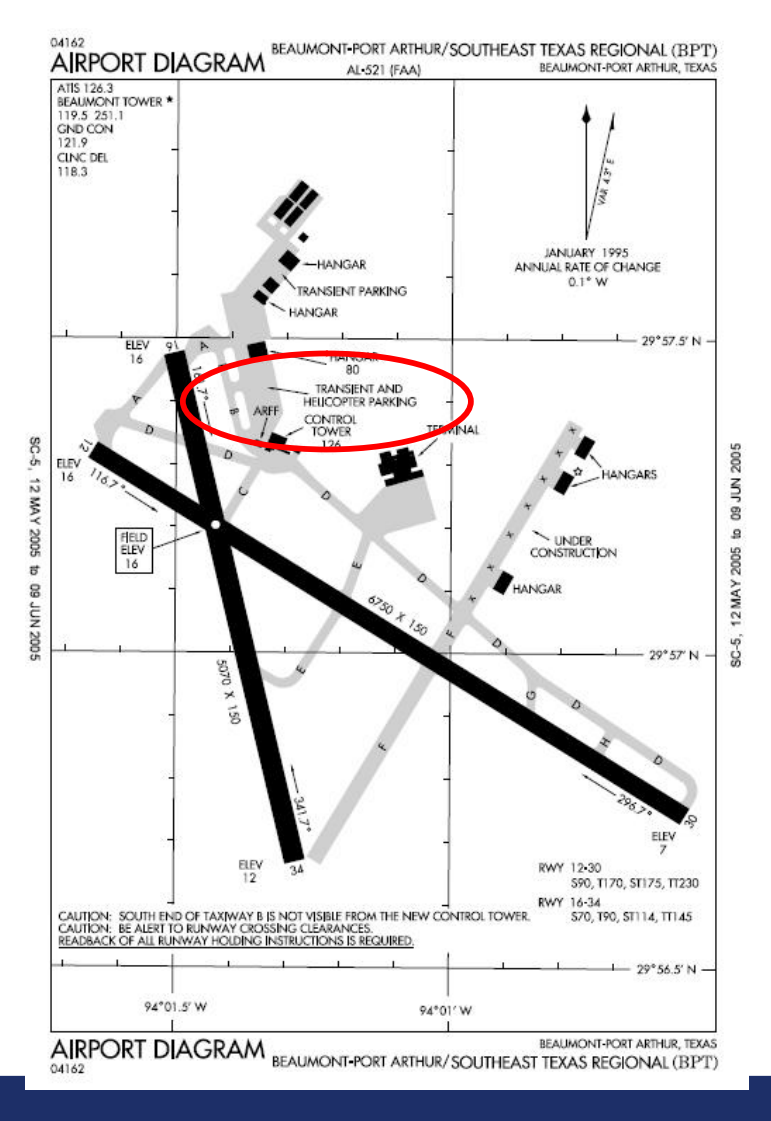

Additional Information: ICAO Airport Code KBPT Airport Reference 295703N, 940114.5W Datum assume WGS84 Model the "Transient and Helicopter Parking"

#### **AICM/AIXM Training – Class Exercises** August 2005

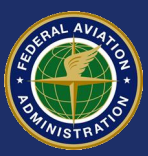

### **Exercise 2: Xml Encode an Aerodrome** *Solution: XML Encoding of Airport*

<Apn> <ApnUid> <AhpUid> <codeId>KBPT</codeId> </AhpUid> <txtName>TRANSIENT AND HELICOPTER PARKING</txtName> </ApnUid> </Apn> <Gsd> <GsdUid> <ApnUid> <AhpUid> <codeId>KBPT</codeId> </AhpUid> <txtName>TRANSIENT AND HELICOPTER PARKING</txtName> </ApnUid> <txtDesig>PARKING1</txtDesig> </GsdUid> <codeType>UKN</codeType> <geoLat>295725N</geoLat> <geoLong>0940115W</geoLong> <codeDatum>NAW</codeDatum>  $<$ /Gsd $>$ 

### **Exercise 3: Encoding the Timesheet Model** *Objectives & Instructions*

### • **Objectives**

- Understand how AICM and AIXM represent recurring times
- Encoding human understandable operating hours into the AICM Timesheet/Timetables

### • **Instructions**

– Using the Aerodrome Heliport Ground Service and Ground Service Timetable encode the operating hours for Fueling, Security, De-iceing services.

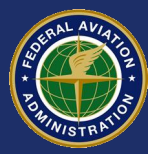

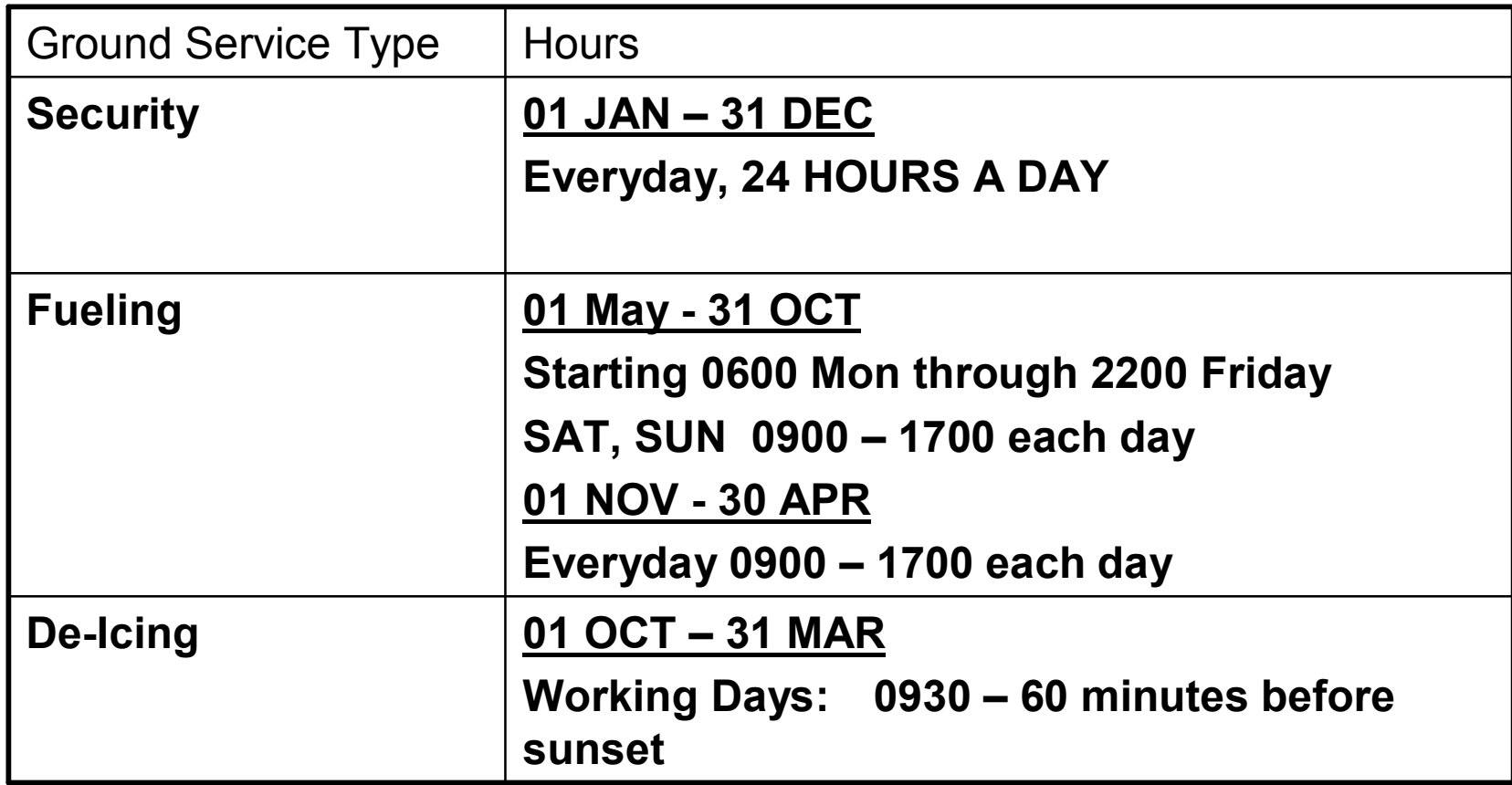

For this exercise all times are UTC+0

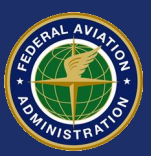

### **Exercise 3: Encoding the Timesheet Model** *Timesheet Reference*

#### See Exercise 3 Encoding the Timesheet Model.doc

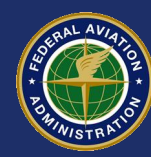

#### AD HP GND SER (Ground Service) and TIMESHEET table

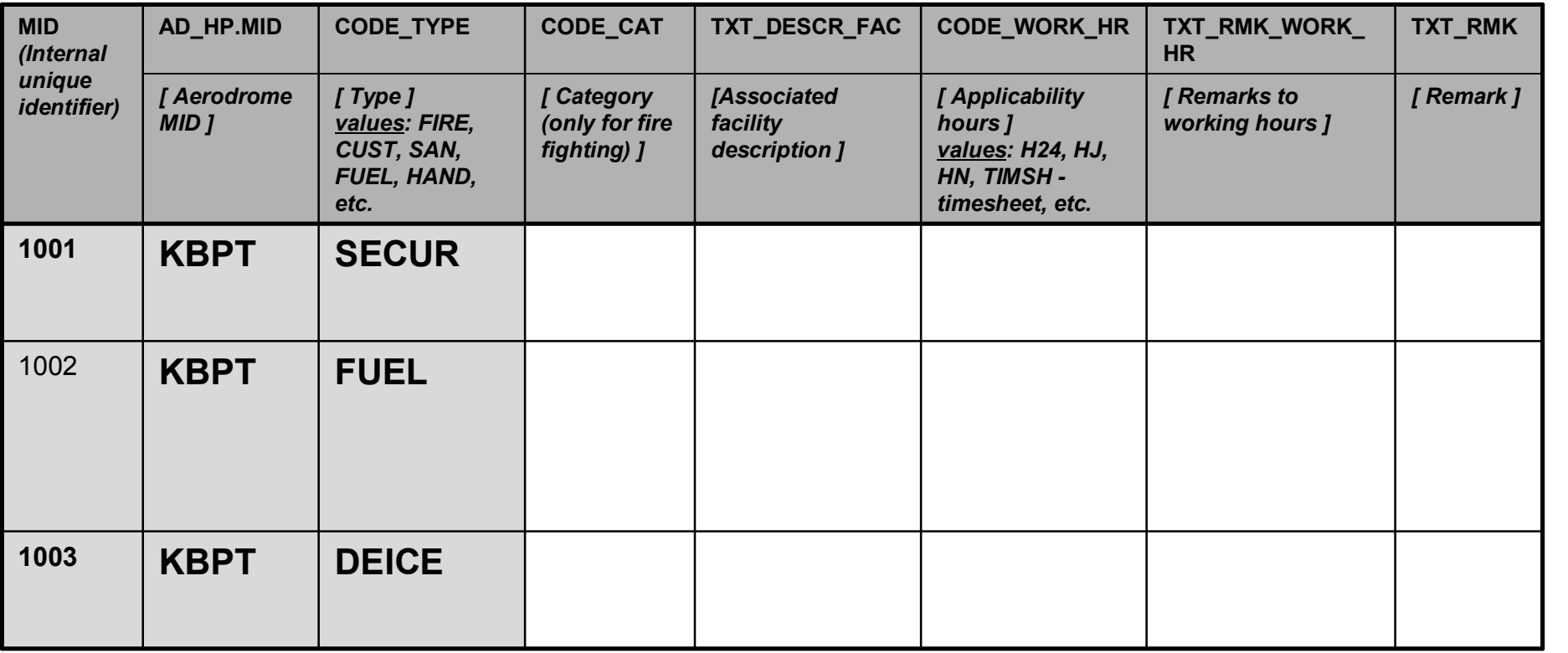

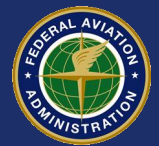

#### AD\_HP\_GND\_SER\_TIMETABLE (Ground Service) table, *first part…*

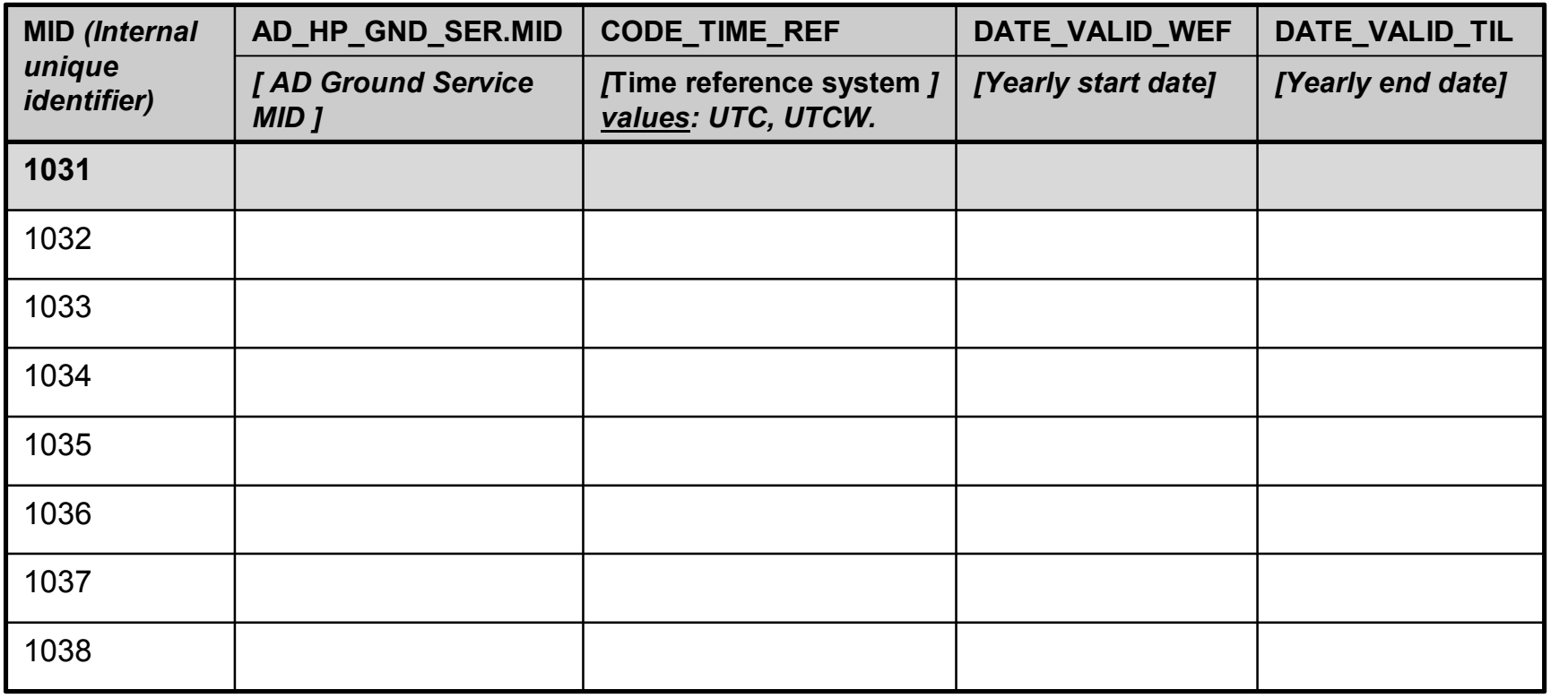

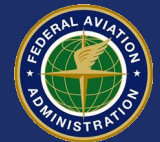

AD\_HP\_GND\_SER\_TIMETABLE (Ground Service) table continued…

| <b>MID</b> (Internal<br>unique<br><i>identifier)</i> | <b>CODE_DAY</b>                                      | TIME_WEF           | <b>CODE_EVEN</b><br><b>T_WEF</b>                                     | TIME_REL_EV<br><b>ENT_WEF</b>                                            | CODE_D<br>AY_TIL                | TIME_<br><b>TIL</b> | <b>CODE_EVEN</b><br><b>T_TIL</b>                         | TIME_REL_EV<br>ENT_TIL                                       |
|------------------------------------------------------|------------------------------------------------------|--------------------|----------------------------------------------------------------------|--------------------------------------------------------------------------|---------------------------------|---------------------|----------------------------------------------------------|--------------------------------------------------------------|
|                                                      | [Affected<br>day or start<br>of affected<br>period ] | [Start -<br>time ] | [Start -<br><b>Event]</b><br>values: SR<br>(sunrise), SS<br>(sunset) | [Start -<br><b>Relative to</b><br>event]<br>(number of<br>$minutes +/-)$ | [End of<br>affected<br>period ] | $[End -]$<br>time ] | [End - Event]<br>values: SR<br>(sunrise), SS<br>(sunset) | [End - Relative<br>to event]<br>(number of<br>$minutes +/-)$ |
| 1031                                                 |                                                      |                    |                                                                      |                                                                          |                                 |                     |                                                          |                                                              |
| 1032                                                 |                                                      |                    |                                                                      |                                                                          |                                 |                     |                                                          |                                                              |
| 1033                                                 |                                                      |                    |                                                                      |                                                                          |                                 |                     |                                                          |                                                              |
| 1034                                                 |                                                      |                    |                                                                      |                                                                          |                                 |                     |                                                          |                                                              |
| 1035                                                 |                                                      |                    |                                                                      |                                                                          |                                 |                     |                                                          |                                                              |
| 1036                                                 |                                                      |                    |                                                                      |                                                                          |                                 |                     |                                                          |                                                              |
| 1037                                                 |                                                      |                    |                                                                      |                                                                          |                                 |                     |                                                          |                                                              |
| 1038                                                 |                                                      |                    |                                                                      |                                                                          |                                 |                     |                                                          |                                                              |

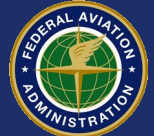

### **Exercise 3: Encoding the Timesheet Model** *Solution for Security*

#### AD\_HP\_GND\_SER (Ground Service) and TIMESHEET table

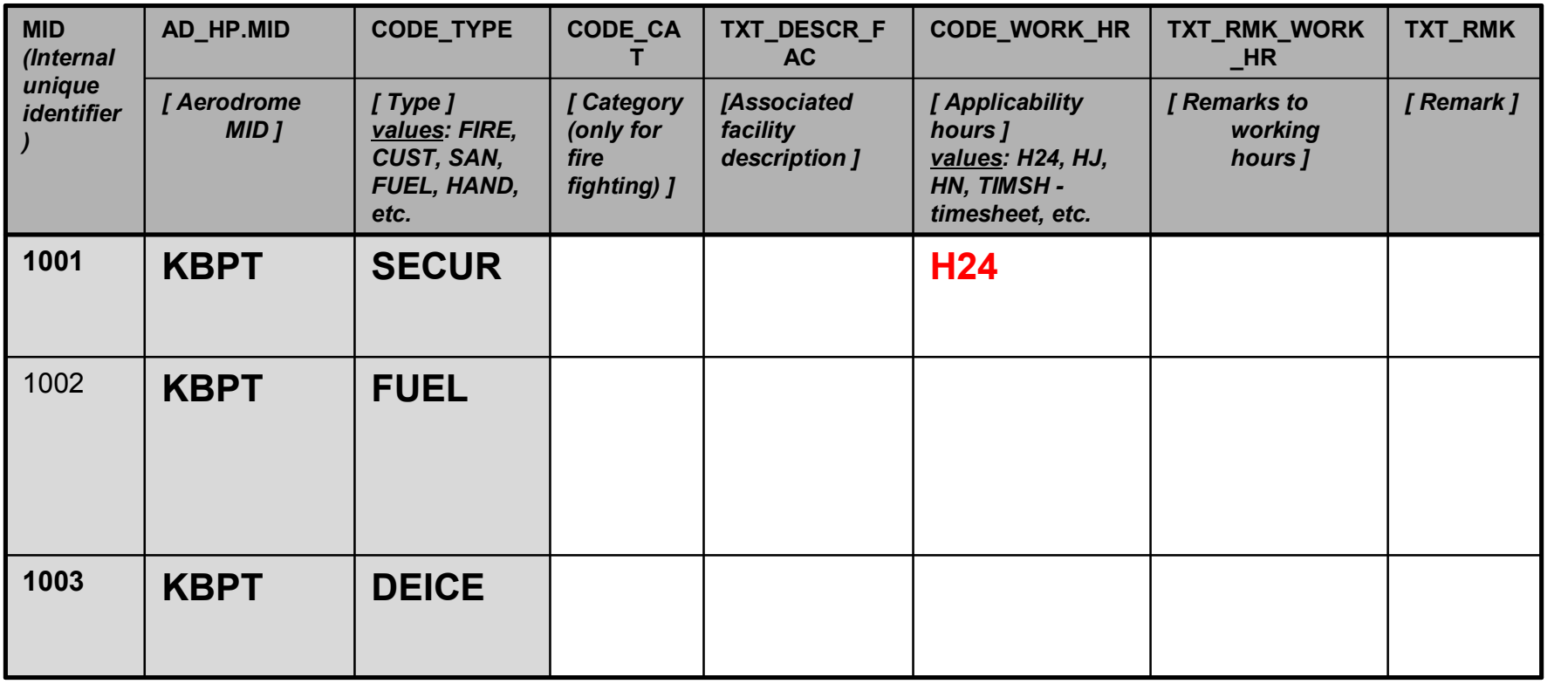

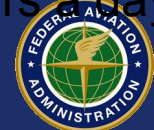

### **Exercise 3: Encoding the Timesheet Model** *Partial Solution for Fueling*

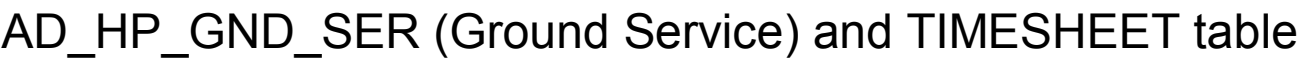

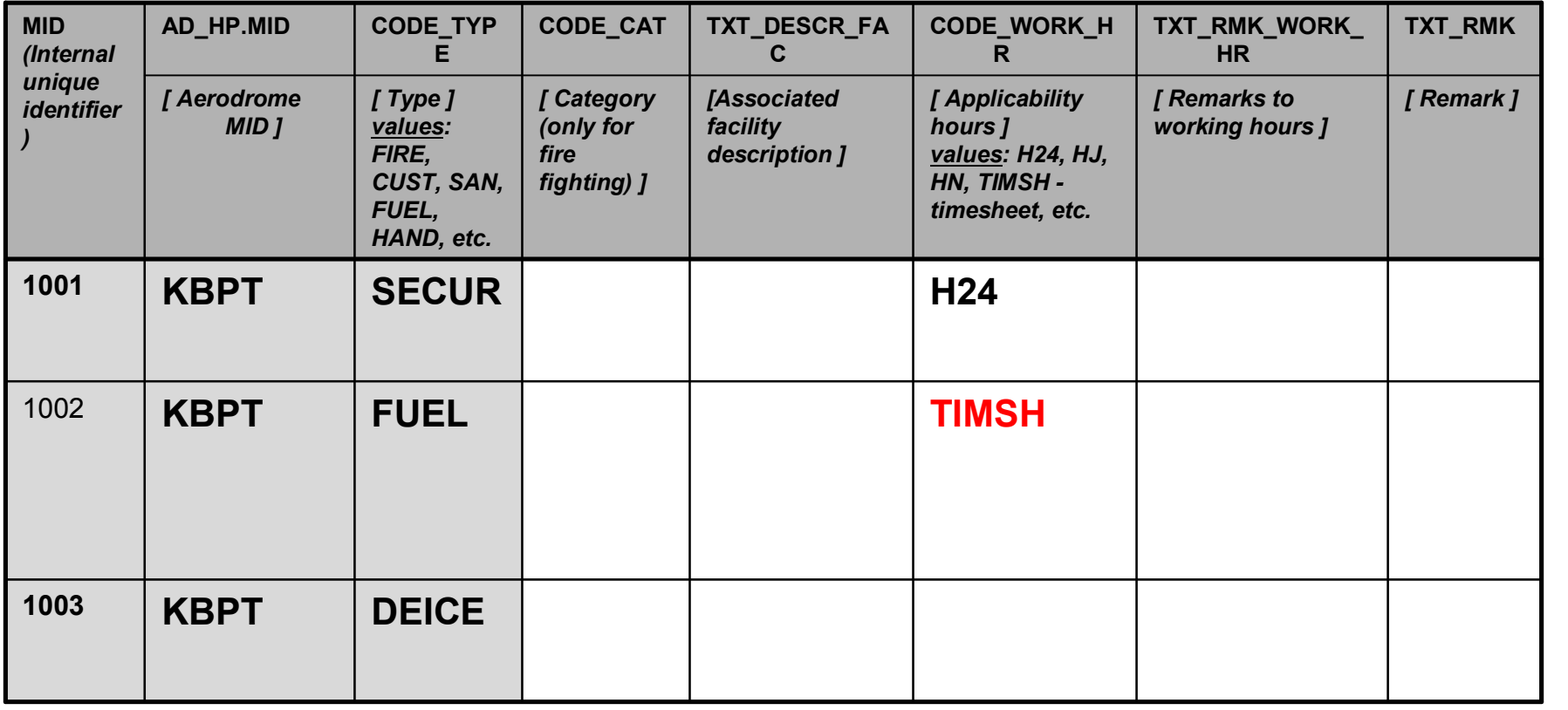

![](_page_31_Picture_4.jpeg)

### **Exercise 3: Encoding the Timesheet Model** *Partial Solution for Fueling*

#### AD\_HP\_GND\_SER\_TIMETABLE (Ground Service) table

![](_page_32_Picture_131.jpeg)

![](_page_32_Picture_4.jpeg)

### **Exercise 3: Encoding the Timesheet Model** *Partial Solution for Fueling*

AD\_HP\_GND\_SER\_TIMETABLE (Ground Service) table continued…

![](_page_33_Picture_265.jpeg)

![](_page_33_Picture_4.jpeg)

### **Exercise 3: Encoding the Timesheet Model** *Solution for Ground Services*

AD HP\_GND\_SER (Ground Service) and TIMESHEET table

![](_page_34_Picture_206.jpeg)

![](_page_34_Picture_4.jpeg)

### **Exercise 3: Encoding the Timesheet Model** *Solution for Ground Services*

AD\_HP\_GND\_SER\_TIMETABLE (Ground Service) table

![](_page_35_Picture_139.jpeg)

![](_page_35_Picture_4.jpeg)

### **Exercise 3: Encoding the Timesheet Model** *Solution for Ground Services*

AD\_HP\_GND\_SER\_TIMETABLE (Ground Service) table continued…

![](_page_36_Picture_265.jpeg)

![](_page_36_Picture_4.jpeg)

### **Exercise 4: E-R diagramming for Navigation Aids** *Objectives & Instructions*

### • **Objectives**

- Practice interpreting Entity-Relationship models
- Understand the data model for Navigation Aids

## • **Instructions**

 $-$  An entity-relationship diagram for navigation aids has been started, complete it by encoding the following rules.

![](_page_37_Picture_7.jpeg)

### **Exercise 4: E-R diagramming for Navigation Aids Navigation Aid Entity-Relationships**

#### • **VOR**

- May have a name
- Must have an ID code
- May be co-located with a DME
- May have one or more VOR USAGE LIMITS
- May be used as a SIGNIFICANT POINT

#### • **DME**

- Must have an ID code
- May have a Channel code
- May be co-located with a VOR
- May have one or more DME USAGE LIMITS
- May be used as a SIGNFICANT POINT
- May define one or more DISTANCE **INDICATIONS**

#### • **SIGNIFICANT POINT**

- Must be located at either a VOR, DME
- May be referred to in one or more DISTANCE INDICATIONS

#### • **VOR USAGE LIMITS**

- Must define coverage of a single VOR
- May be made from one or more NAVAID LIMITATIONS

#### • **DME USAGE LIMITS**

- Must define coverage of a single DME
- May be made from one or more NAVAID LIMITATIONS

#### • **NAVAID LIMITATION**

Must be either part of a DME USAGE LIMIT or VOR USAGE LIMIT

#### • **DISTANCE INDICATION**

- Must point to a SIGNIFICANT POINT
- Must be defined using a DME

![](_page_38_Picture_29.jpeg)

### **Exercise 4: E-R diagramming for Navigation Aids Finish the E-R diagram**

![](_page_39_Figure_1.jpeg)

![](_page_39_Picture_3.jpeg)

### **Exercise 4: E-R diagramming for Navigation Aids Solution: Navigation Aid E-R Diagram**

![](_page_40_Figure_1.jpeg)

![](_page_40_Picture_3.jpeg)

### **Exercise 5: Encoding an Enroute Route** *Objectives & Instructions*

### • **Objectives**

– Practice encoding an Enroute Route into AICM format

## • **Instructions**

– A copy of an airway defined in a fictitious Aeronautical Information Publication is provided. Encode the airway into the AICM Tables.

![](_page_41_Picture_6.jpeg)

### **Exercise 5: Encoding an Enroute Route** *Reference Materials and Tables*

- **See Exercise 5 Route Usage Data.tif**
- **See Exercise 5 Route Usage Form**

![](_page_42_Picture_4.jpeg)

### **Exercise 6: Complex Airspace using Aggregation** *Objectives & Instructions*

### • **Objectives**

- Get familiar with Airspace Aggregation concepts
- Get familiar with how horizontal boundaries are constructed
- Encode a sample airspace in XML

### • **Instructions**

- For each of the Complex Airspaces shown, draw the series of Airspaces and Airspace Aggregation Operations used to create the Complex Airspace
- For each Horizontal Boundary describe the Point and Path used to build the boundary.
- Encode the sample Airspace in AIXM.

![](_page_43_Picture_10.jpeg)

### **Exercise 6: Complex Airspace using Aggregation** *Aggregating Complex Airspace*

=

![](_page_44_Figure_1.jpeg)

![](_page_44_Figure_2.jpeg)

![](_page_44_Picture_4.jpeg)

### **Exercise 6: Complex Airspace using Aggregation** *Solution: Airspace Aggregation*

![](_page_45_Figure_1.jpeg)

![](_page_45_Picture_3.jpeg)

### **Exercise 6: Complex Airspace using Aggregation** *Point and Path for Horizontal Boundaries*

![](_page_46_Figure_1.jpeg)

Airspace Border – Airspace Vertex

| <b>Vertex</b> | codeType<br>[ABE [Arc By Edge.], GRC [Great Circle ], RHL<br>[Rhumb Line (Loxodromic Line).], CCA<br>[Counter Clockwise Arc.], CWA [Clockwise<br>arc.], FNT [Sequence of geographical<br>(political) border vertexes ] | geoLat<br>geoLong<br>[Check if<br>these fields<br>will be filled<br>in] | geoLatArc,<br>geolongArc<br>[Check if<br>these fields<br>will be filled<br>in] | valRadArc | uomRadArc<br><b>NM [Nautical</b><br>Miles.], KM<br>[Kilometres.],<br>M [Metres.], FT<br>[Feet.] |
|---------------|----------------------------------------------------------------------------------------------------|-------------------------------------------------------------------------|--------------------------------------------------------------------------------|-----------|-------------------------------------------------------------------------------------------------|
|               |                                                                                                    |                                                                         |                                                                                |           |                                                                                                 |
|               |                                                                                                    |                                                                         |                                                                                |           |                                                                                                 |
|               |                                                                                                    |                                                                         |                                                                                |           |                                                                                                 |
|               |                                                                                                    |                                                                         |                                                                                |           |                                                                                                 |
|               |                                                                                                    |                                                                         |                                                                                |           |                                                                                                 |

![](_page_46_Picture_5.jpeg)

### **Exercise 6: Complex Airspace using Aggregation** *Point and Path for Horizontal Boundaries*

#### GeoBorder - GeoVertex

![](_page_47_Picture_72.jpeg)

![](_page_47_Picture_4.jpeg)

### **Exercise 6: Complex Airspace using Aggregation** *Solution: Horizontal Boundaries*

![](_page_48_Figure_1.jpeg)

#### Airspace Border – Airspace Vertex

![](_page_48_Picture_176.jpeg)

![](_page_48_Picture_5.jpeg)

### **Exercise 6: Complex Airspace using Aggregation** *Solution: Horizontal Boundaries*

#### GeoBorder - GeoVertex

![](_page_49_Picture_91.jpeg)

![](_page_49_Picture_4.jpeg)

![](_page_50_Picture_1.jpeg)

![](_page_50_Figure_2.jpeg)

FL180 to FL240 Control Sector 15 80 NM radius circles

West Circle Center = 42.13N, 109.67W East Circle Center = 40.46N, 106.87W

![](_page_50_Picture_6.jpeg)

<? xml version="1.0" encoding="UTF-8"?>

<AIXM-Snapshot xmlns:xsi="http://www.w3.org/2001/XMLSchema-instance" xsi:noNamespaceSchemaLocation="C:\Documents and Settings\Brett\My Documents\AIXM\AIXM 4.0 Reference\aixm\AIXM-Snapshot.xsd" version="" origin="" created=" effective="  $<$ Ase $>$ 

<AseUid>

<codeType> </codeType>

<codeId>\_\_\_\_\_</codeId>

</AseUid>

<codeActivity>\_\_\_\_\_\_</codeActivity>

<codeDistVerUpper>\_\_\_\_\_\_</codeDistVerUpper>

<valDistVerUpper>\_\_\_\_\_\_</valDistVerUpper>

<uomDistVerUpper>\_\_\_\_\_</uomDistVerUpper>

<codeDistVerLower>\_\_\_\_\_\_\_\_</codeDistVerLower>

<valDistVerLower>\_\_\_\_\_\_\_\_</valDistVerLower>

<uomDistVerLower>\_\_\_\_\_\_\_</uomDistVerLower>

 $<$ /Ase $>$ 

<Ase> <Asel lid> <codeType>\_\_\_\_\_\_\_</codeType> <codeId>\_\_\_\_\_\_</codeId> </Asel lid> <codeDistVerUpper>\_\_\_\_\_\_\_\_\_</codeDistVerUpper> <valDistVerUpper>\_\_\_\_\_\_\_\_</valDistVerUpper> <uomDistVerUpper>\_\_\_\_\_</uomDistVerUpper> <codeDistVerLower>\_\_\_\_\_\_\_\_\_</codeDistVerLower> <valDistVerLower>\_\_\_\_\_\_</valDistVerLower> <uomDistVerLower>\_\_\_\_\_</uomDistVerLower>  $<$ /Ase $>$ <Ase> <Asel lid> <codeType>\_\_\_\_\_\_\_\_\_\_\_</codeType> <codeId>\_\_\_\_\_\_\_</codeId> </Asel lid> <codeDistVerUpper>\_\_\_\_\_\_\_</codeDistVerUpper> <valDistVerUpper>\_\_\_\_\_\_</valDistVerUpper> <uomDistVerUpper>\_\_\_\_\_</uomDistVerUpper> <codeDistVerLower>\_\_\_\_\_\_\_\_</codeDistVerLower> <valDistVerLower>\_\_\_\_\_\_\_\_</valDistVerLower> <uomDistVerLower>\_\_\_\_\_\_\_\_</uomDistVerLower>  $<$ /Ase $>$ 

![](_page_52_Picture_116.jpeg)

![](_page_52_Picture_3.jpeg)

<Adg> <AdgUid> <AseUid> <codeType>\_\_\_\_\_\_\_\_</codeType> <codeId>\_\_\_\_\_\_\_</codeId> </AseUid> </AdgUid> <AseUidBase> <codeType>\_\_\_\_\_\_\_\_</codeType> <codeId>\_\_\_\_\_\_\_\_</codeId> </AseUidBase> <codeOpr>\_\_\_\_\_\_\_\_\_</codeOpr> <AseUidComponent> <codeType>\_\_\_\_\_\_\_\_\_</codeType> <codeId>\_\_\_\_\_\_\_\_</codeId> </AseUidComponent> </Adg> </AIXM-Snapshot>

![](_page_53_Picture_3.jpeg)

<?xml version="1.0" encoding="UTF-8"?>

<AIXM-Snapshot xmlns:xsi="http://www.w3.org/2001/XMLSchema-instance" xsi:noNamespaceSchemaLocation="C:\Documents and Settings\Brett\My Documents\AIXM\AIXM 4.0 Reference\aixm\AIXM-Snapshot.xsd" version="" origin="" created="2005-05-05T10:00:00"  $effective="2005-05-05T10:00:00">$ 

 $<$ Ase $>$ 

<AseUid>

<codeType>SECTOR</codeType>

<codeId>15</codeId>

</AseUid>

<codeActivity>ATS</codeActivity>

<codeDistVerUpper>STD</codeDistVerUpper>

<valDistVerUpper>240</valDistVerUpper>

<uomDistVerUpper>FL</uomDistVerUpper>

<codeDistVerLower>STD</codeDistVerLower>

<valDistVerLower>180</valDistVerLower>

<uomDistVerLower>FL</uomDistVerLower>

 $<$ /Ase $>$ 

<Ase>

<AseUid>

<codeType>PART</codeType>

<codeId>15A</codeId>

</Asel Jid>

<codeDistVerUpper>STD</codeDistVerUpper>

<valDistVerUpper>240</valDistVerUpper>

<uomDistVerUpper>FL</uomDistVerUpper>

<codeDistVerLower>STD</codeDistVerLower>

<valDistVerLower>180</valDistVerLower>

<uomDistVerLower>FL</uomDistVerLower>

 $<$ /Ase $>$ 

![](_page_55_Picture_14.jpeg)

<Ase>

<AseUid>

<codeType>PART</codeType>

<codeId>15B</codeId>

</AseUid>

<codeDistVerUpper>STD</codeDistVerUpper>

<valDistVerUpper>240</valDistVerUpper>

<uomDistVerUpper>FL</uomDistVerUpper>

<codeDistVerLower>STD</codeDistVerLower>

<valDistVerLower>180</valDistVerLower>

<uomDistVerLower>FL</uomDistVerLower>

 $<$ /Ase $>$ 

![](_page_56_Picture_14.jpeg)

<Abd>

<AbdUid>

<Asel Jid>

<codeType>PART</codeType>

<codeId>15A</codeId>

</Asel lid>

</AbdUid>

<Circle><geoLatCen>40.46375N</geoLatCen>

<geoLongCen>106.872306W</geoLongCen>

<codeDatum>WGE</codeDatum>

<valRadius>80</valRadius>

<uomRadius>NM</uomRadius>

</Circle>

</Abd>

![](_page_57_Picture_16.jpeg)

<Abd>

<AbdUid>

<Asel Jid>

<codeType>PART</codeType>

<codeId>15B</codeId>

</Asel lid>

</AbdUid>

<Circle> <geoLatCen>42.12700735N</geoLatCen>

<geoLongCen>109.67860619W</geoLongCen>

<codeDatum>WGE</codeDatum>

<valRadius>80</valRadius>

<uomRadius>NM</uomRadius>

</Circle>

</Abd>

![](_page_58_Picture_16.jpeg)

<Adg>

<AdgUid><AseUid>

<codeType>SECTOR</codeType>

<codeId>15</codeId>

</AseUid></AdgUid>

<AseUidBase>

<codeType>PART</codeType>

<codeId>15A</codeId>

</AseUidBase>

<codeOpr>UNION</codeOpr>

<AseUidComponent>

<codeType>PART</codeType>

<codeId>15B</codeId>

</AseUidComponent>

</Adg>

</AIXM-Snapshot>

![](_page_59_Picture_18.jpeg)

### **Exercise 7: Encoding Organizations & Services** *Objectives & Instructions*

### • **Objectives**

- Understand the data model for Organizations and Services
- Interpret an eAIP and encode it into AICM

### • **Instructions**

– Encode Moldova Air Traffic Services from the trial eAIP for Moldova.

![](_page_60_Picture_7.jpeg)

### **Exercise 7: Encoding Organizations & Services** *Reference Material*

• **Exercise 7 Organization Moldova eAIP.doc**

![](_page_61_Picture_3.jpeg)

Org\_Auth (Organization or Authority)

![](_page_62_Picture_204.jpeg)

#### Org\_Auth\_Address (Address of Organization Authority

![](_page_62_Picture_205.jpeg)

![](_page_62_Picture_6.jpeg)

Unit (Organization Unit Providing Services)

![](_page_63_Picture_483.jpeg)

CODE\_TYPE\_UNIT (A unit providing particular ATS services. )

ACC [Area Control Centre.] ADSU [Automatic Dependent Surveillance Unit.] ADVC [Advisory Centre.] ALPS [Alerting Post.] AOF [Aeronautical Information Services Office.] APP [Approach Control office.] APP-ARR [Arrivals Approach Control office.] APP-DEP [Departures Approach Control office.] ARO [Aerodrome Reporting Office/ATS Reporting Office.] ATCC [Air Traffic Control Centre.] ATFMU [Air Traffic Flow Management Unit.] ATMU [Air Traffic Management Unit.] ATSU [Air Traffic Services Unit.] BOF [Briefing Office.] [note: Not ICAO listed but nonetheless used..] BS [Commercial Broadcasting Station.] COM [Communications office/centre.] FCST [Forecasting office.] FIC [Flight Information Centre.] GCA [Ground Controlled Approach Systems office.] MET [Meteorological office.] MWO [Meteorological Watch Office.] NOF [International NOTAM Office.] OAC [Oceanic Control Centre.] PAR [Precision Approach Radar centre.] RAD [Radar unit/office.] RAFC [Regional Area Forecast Centre.] RCC [Rescue Co-ordination Centre.] RSC [Rescue Sub-Centre.] SAR [Search And Rescue centre.] SMC [Surface Movement Control office.] SMR [Surface Movement Radar office.] SRA [Surveillance Radar Approach office/centre.] SSR [Secondary Surveillance Radar centre.] TAR [Terminal Area surveillance Radar office/centre.] TWR [Aerodrome Control Tower.] UAC [Upper Area Control Centre.] UDF [UHF Direction-Finding station.] UIC [Upper Information Centre.] VDF [VHF Direction-Finding station.] WAFC [World Area Forecast Centre.] ARTCC [Air Route Traffic Control Center.] FSS [Flight Service Station.] TRACON [Terminal Radar Approach Control.] MIL [Military station/unit] (or Military office in general).] MILOPS [Planning/briefing office for military flight operations.]

![](_page_63_Picture_6.jpeg)

Service *(In this exercise, code the ATS, Radar and AFIS only!)*

![](_page_64_Picture_693.jpeg)

**CODE\_TYPE\_SER** Type of a service such as Flight Information etc. **Allowable values: ACS** [Area Control Service.] **ADS** [Automatic Dependent Surveillance service.] **ADVS** [Advisory service.] **AFIS** [Aerodrome Flight Information Service.] **AFS** [Aeronautical Fixed Service.] **AIS** [Aeronautical Information Service.] **ALRS** [Alerting Service.] **AMS** [Aeronautical Mobile Service.] **AMSS** [Aeronautical Mobile Satellite Service.] **APP** [Approach Control Service for both Arrival AND Departure.] **APPARR** [Approach Control Service for Arrivals only.] **APP-DEP** [Approach Control Service for Departures only.] **ARTCC** [Air Route Traffic Control Centre Service.] **ATC** [Air Traffic Control service.] **ATFM** [Air Traffic Flow Management service.] **ATIS** [Automated Terminal Information Service.] **ATIS-ARR** [Automated Terminal Information Service for Arriving Traffic.] **ATIS-DEP** [Automated Terminal Information Service for Departing Traffic.] ATM [Air Traffic Management service.] ATS [Air Traffic Service.] BOF [Briefing service.] [note: Not ICAO listed *but nonetheless used. .]* **BS** [commercial Broadcasting Service.] **COM** [Communications service.] **CTAF** [Common Traffic Advisory Frequency Service.] **DVDF** [Doppler VDF Service.] **EFAS** [Enroute Flight Advisory Service.] **FCST** [Forecasting service.] **FIS** [Flight Information Service.] **FISA** [Automated FIS.] **FSS** [Flight Service Station Service.] **GCA** [Ground Controlled Approach service.] **OAC** [Oceanic Area Control service.] **NOF** [International NOTAM service.] **MET** [Meteorological service.] **PAR** [Precision Approach Radar service.] **RAC** [Rules of the Air and Air Traffic Services.] **RADAR** [Radar service.] **RAF** [Regional Area Forecasting service.] **RCC** [Rescue Coordination service.] **SAR** [Search And Rescue service.] **SIGMET** [SIGMET service.] **SMC** [Surface Movement Control service.] **SMR** [Surface Movement Radar service.] **SRA** [Surveillance Radar Approach service.] **SSR** [Secondary Surveillance Radar service.] **TAR** [Terminal Area Radar service.] **TWEB** [Transcribed Weather Broadcast Service.] **TWR** [Aerodrome Control Tower Service.] UAC [Upper Area Control service.] UDF [UHF Direction-Finding service.] VDF [VHF Direction-Finding service.] VOLMET [VOLMET service.] VOT [VOR Test Facility.] OVERFLT [Overflight Clearance Service.] [note: A service providing crossing permissions through a given airspace. .] ENTRY [Entry Clearance Service.] [note: A service providing entry permissions into a given airspace. J EXIT [Exit Clearance Service.] [note: A service providing exit permissions from a given airspace. J INFO [Information Provision Service.] *[note: A service providing information about activities taking place at a location, such as inside an airspace. .]*

![](_page_64_Picture_5.jpeg)

Service *in Airspace*

| <b>Mid</b> | <b>Service</b><br><b>Mid</b> | <b>Airspace Mid</b> | Txt_Rmk |
|------------|------------------------------|---------------------|---------|
| 1000       |                              |                     |         |
| 1001       |                              |                     |         |
| 1002       |                              |                     |         |
| 1003       |                              |                     |         |
| 1004       |                              |                     |         |

#### Airspace (partial table)

![](_page_65_Picture_92.jpeg)

![](_page_65_Picture_6.jpeg)

Org\_Auth (Organization or Authority)

![](_page_66_Picture_240.jpeg)

#### Org\_Auth\_Address (Address of Organization Authority

![](_page_66_Picture_241.jpeg)

![](_page_66_Picture_6.jpeg)

Unit (Organization Unit Providing Services)

| Mid | Org<br>Mid | txtName               | codeType   | codeClass (ICAO<br>or Other) | codeld<br>(optional) |
|-----|------------|-----------------------|------------|------------------------------|----------------------|
| 30  | 10         | <b>CHISINAU ACC</b>   | <b>ACC</b> | <b>ICAO</b>                  |                      |
| 31  | 10         | <b>CHISINAU RADIO</b> | <b>COM</b> | <b>ICAO</b>                  |                      |
| 32  | 10         | <b>CHISINAU APP</b>   | <b>APP</b> | <b>ICAO</b>                  |                      |
| 33  | 10         | <b>CHISINAU TWR</b>   | <b>TWR</b> | <b>ICAO</b>                  |                      |
| 34  | 10         | <b>BALTI TWR</b>      | <b>TWR</b> | <b>ICAO</b>                  |                      |
| 35  | 10         | <b>CAHUL TWR</b>      | <b>TWR</b> | <b>ICAO</b>                  |                      |
| 36  | 10         |                       |            |                              |                      |

CODE\_TYPE\_UNIT (A unit providing particular ATS services.)

ACC [Area Control Centre.] ADSU [Automatic Dependent Surveillance Unit.] ADVC [Advisory Centre.] ALPS [Alerting Post.] AOF [Aeronautical Information Services Office.] APP [Approach Control office.] APP-ARR [Arrivals Approach Control office.] APP-DEP [Departures Approach Control office.] ARO [Aerodrome Reporting Office/ATS Reporting Office.] ATCC [Air Traffic Control Centre.] ATFMU [Air Traffic Flow Management Unit.] ATMU [Air Traffic Management Unit.] ATSU [Air Traffic Services Unit.] BOF [Briefing Office.] [note: Not ICAO listed but nonetheless used. .] BS [Commercial Broadcasting Station.] COM [Communications office/centre.] FCST [Forecasting office.] FIC [Flight Information Centre.] GCA [Ground Controlled Approach Systems office.] MET [Meteorological office.] MWO [Meteorological Watch Office.] NOF [International NOTAM Office.] OAC [Oceanic Control Centre.] PAR [Precision Approach Radar centre.] RAD [Radar unit/office.] RAFC [Regional Area Forecast Centre.] RCC [Rescue Co-ordination Centre.] RSC [Rescue Sub-Centre.] SAR [Search And Rescue centre.] SMC [Surface Movement Control office.] SMR [Surface Movement Radar office.] SRA [Surveillance Radar Approach office/centre.] SSR [Secondary Surveillance Radar centre.] TAR [Terminal Area surveillance Radar office/centre.] TWR [Aerodrome Control Tower.] UAC [Upper Area Control Centre.] UDF [UHF Direction-Finding station.] UIC [Upper Information Centre.] VDF [VHF Direction-Finding station.] WAFC [World Area Forecast Centre.] ARTCC [Air Route Traffic Control Center.] FSS [Flight Service Station.] TRACON [Terminal Radar Approach Control.] MIL [Military station/unit] (or Military office in general).] MILOPS [Planning/briefing office for military flight operations.]

![](_page_67_Picture_6.jpeg)

Service *(In this exercise, code the ATS, Radar and FIS only!)*

![](_page_68_Picture_550.jpeg)

**CODE\_TYPE\_SER** Type of a service such as Flight Information etc. **Allowable values: ACS** [Area Control Service.] **ADS** [Automatic Dependent Surveillance service.] **ADVS** [Advisory service.] AFIS [Aerodrome Flight Information Service.] AFS [Aeronautical Fixed Service.] AIS [Aeronautical Information Service.] ALRS [Alerting Service.] AMS [Aeronautical Mobile Service.] AMS [Aeronautical Mobile Satellite Service.] **APP** [Approach Control Service for both Arrival AND Departure.] **APP-ARR** [Approach Control Service for Arrivals only.] **APP-DEP** [Approach Control Service for Departures only.] **ARTCC** [Air Route Traffic Control Centre Service.] **ATC** [Air Traffic Control service.] **ATFM** [Air Traffic Flow Management service.] **ATIS** [Automated Terminal Information Service.] ATIS-ARR [Automated Terminal Information Service for Arriving Traffic.] ATIS-DEP [Automated Terminal Information Service for Departing Traffic.] ATM [Air Traffic Management service.] ATS [Air Traffic Service.] BOF [Briefing service.] *[note: Not ICAO listed but nonetheless used..]* BS [commercial Broadcasting Service.] COM [Communications service.] CTAF [Common Traffic Advisory Frequency Service.] DVDF [Doppler VDF Service.] EFAS [En-route Flight Advisory Service.] FCST [Forecasting service.] FIS [Flight Information Service.] FISA [Automated FIS.] FSS [Flight Service Station Service.] **GCA** [Ground Controlled Approach service.] **OAC** [Oceanic Area Control service.] **NOF** [International NOTAM service.] **MET** [Meteorological service.] **PAR** [Precision Approach Radar service.] **RAC** [Rules of the Air and Air Traffic Services.] **RADAR** [Radar service.] **RAF** [Regional Area Forecasting service.] **RCC** [Rescue Coordination service.] **SAR** [Search And Rescue service.] **SIGMET** [SIGMET service.] **SMC** [Surface Movement Control service.] **SMR** [Surface Movement Radar service.] **SRA** [Surveillance Radar Approach service.] **SSR** [Secondary Surveillance Radar service.] **TAR** [Terminal Area Radar service.] **TWEB** [Transcribed Weather Broadcast Service.] **TWR** [Aerodrome Control Tower Service.] **UAC** [Upper Area Control service.] **UDF** [UHF Direction-Finding service.] VDF [VHF Direction-Finding service.] VOLMET [VOLMET service.] VOT [VOR Test Facility.] OVERFLT [Overflight Clearance Service.] [note: A service providing crossing permissions through a given airspace. JENTRY [Entry Clearance Service.] [note: A service providing entry permissions into a given airspace. JEXIT [Exit Clearance Service.] [note: A service providing exit permissions from a given airspace. J INFO [Information Provision Service.] [note: A service providing information about activities taking place at a location, such as inside an *airspace. .]*

![](_page_68_Picture_5.jpeg)

Service *in Airspace*

| Mid  | <b>Service Mid</b> | <b>Airspace Mid</b> | Txt_Rmk                                                          |
|------|--------------------|---------------------|------------------------------------------------------------------|
| 1000 | 100                | 10000               | <b>MoldATSA</b><br>provides ATS<br>services in the<br><b>FIR</b> |
| 1001 |                    |                     |                                                                  |

#### Airspace (partial table)

![](_page_69_Picture_99.jpeg)

![](_page_69_Picture_6.jpeg)

### *www.ato.faa.gov*

![](_page_70_Picture_1.jpeg)

ATO Home | VOICE | FAA Intercom | FAA Internet |

### Author Information

**ATO** online

Barry C. Davis **FAA ATO-R** 800 Independence Ave SW Washington, DC 20591 202-267-9201 [Barry.c.davis@faa.gov](mailto:Barry.c.davis@faa.gov)

Brett K Brunk CNA Corporation / FAA 800 Independence Ave SW Washington, DC 20591 202-288-0420 [brett.ctr.brunk@faa.gov](mailto:brett.ctr.brunk@faa.gov)

![](_page_70_Picture_7.jpeg)